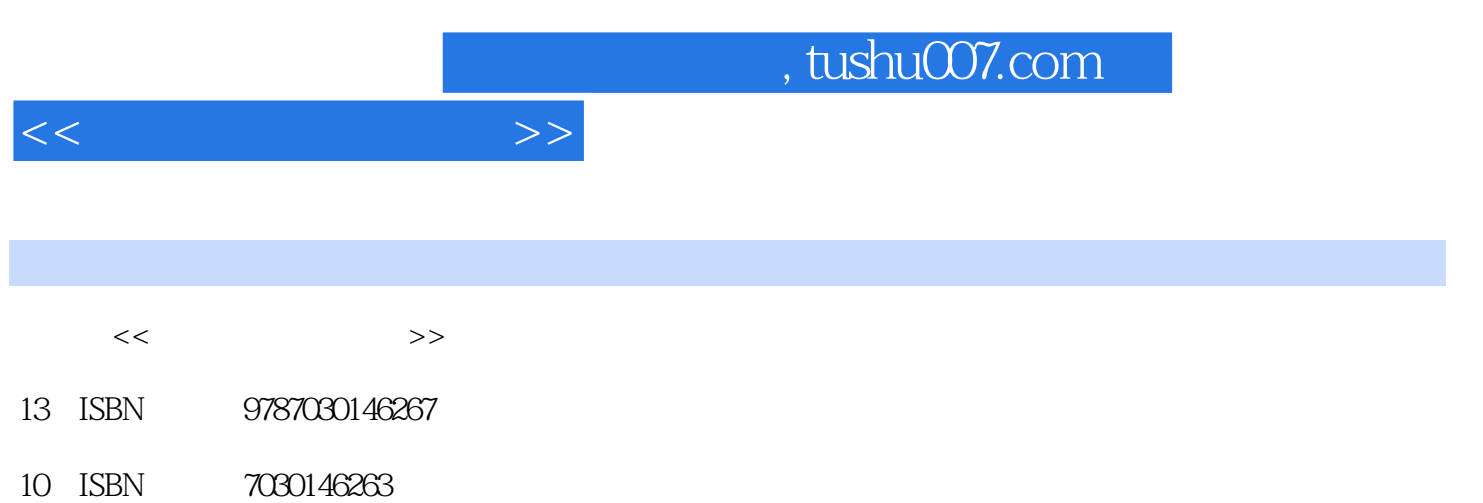

出版时间:2005-2

 $(2005-02)$ 

页数:285

PDF

http://www.tushu007.com

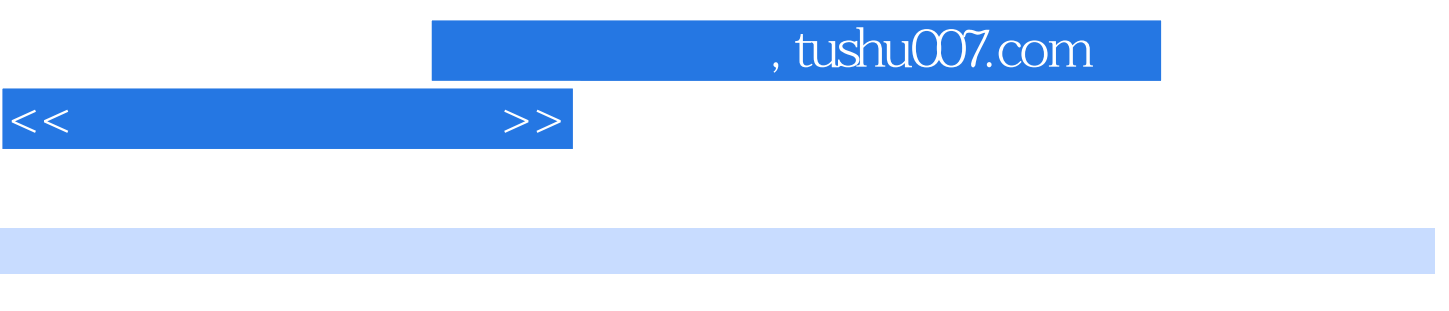

《高等院校教材:多媒体技术与应用》可作为高等院校计算机及相关专业"多媒体技术"课程的

PowerPoint Photoshop Flash Authorware

术等共18章。

PPT

 $<<$ 

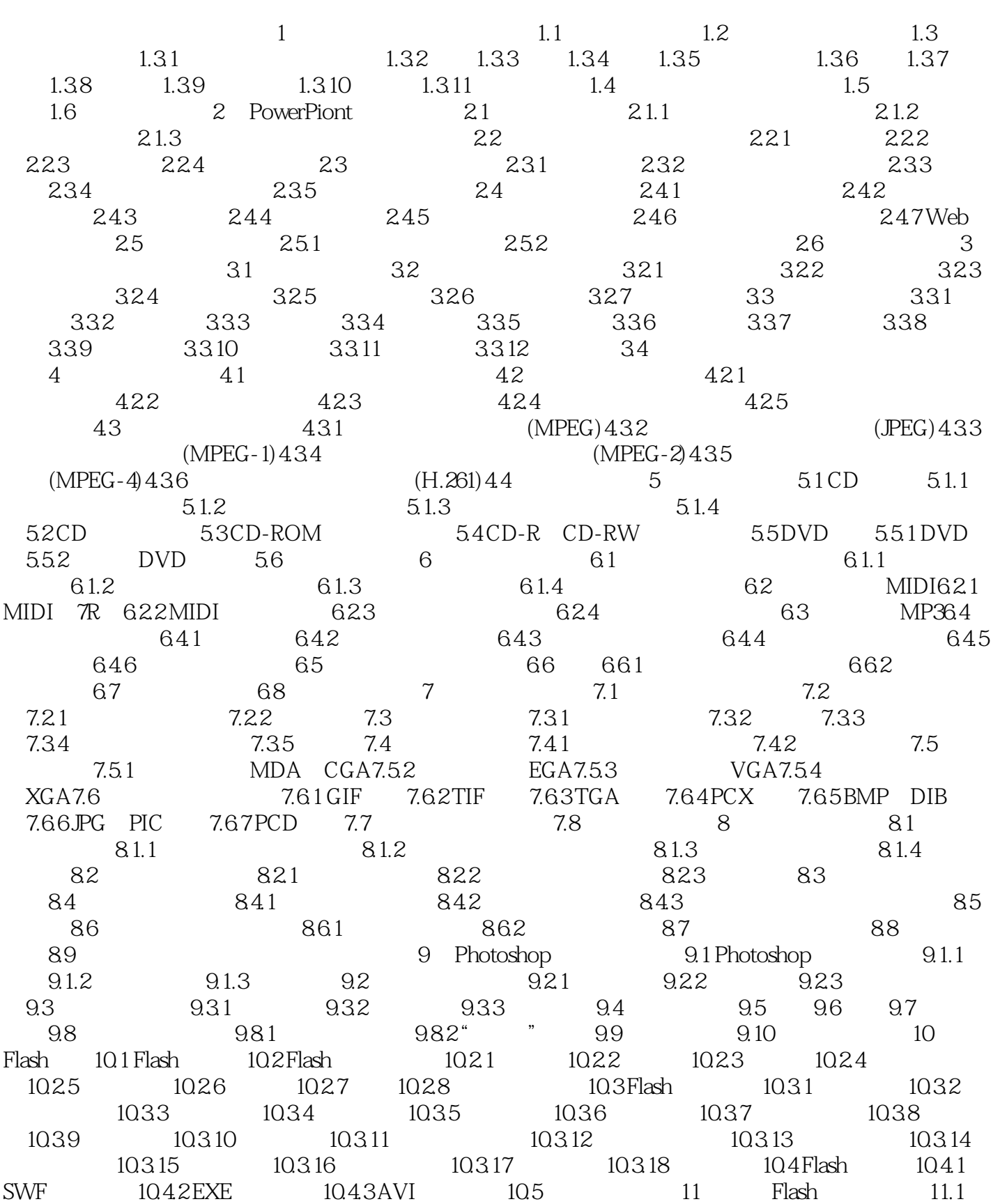

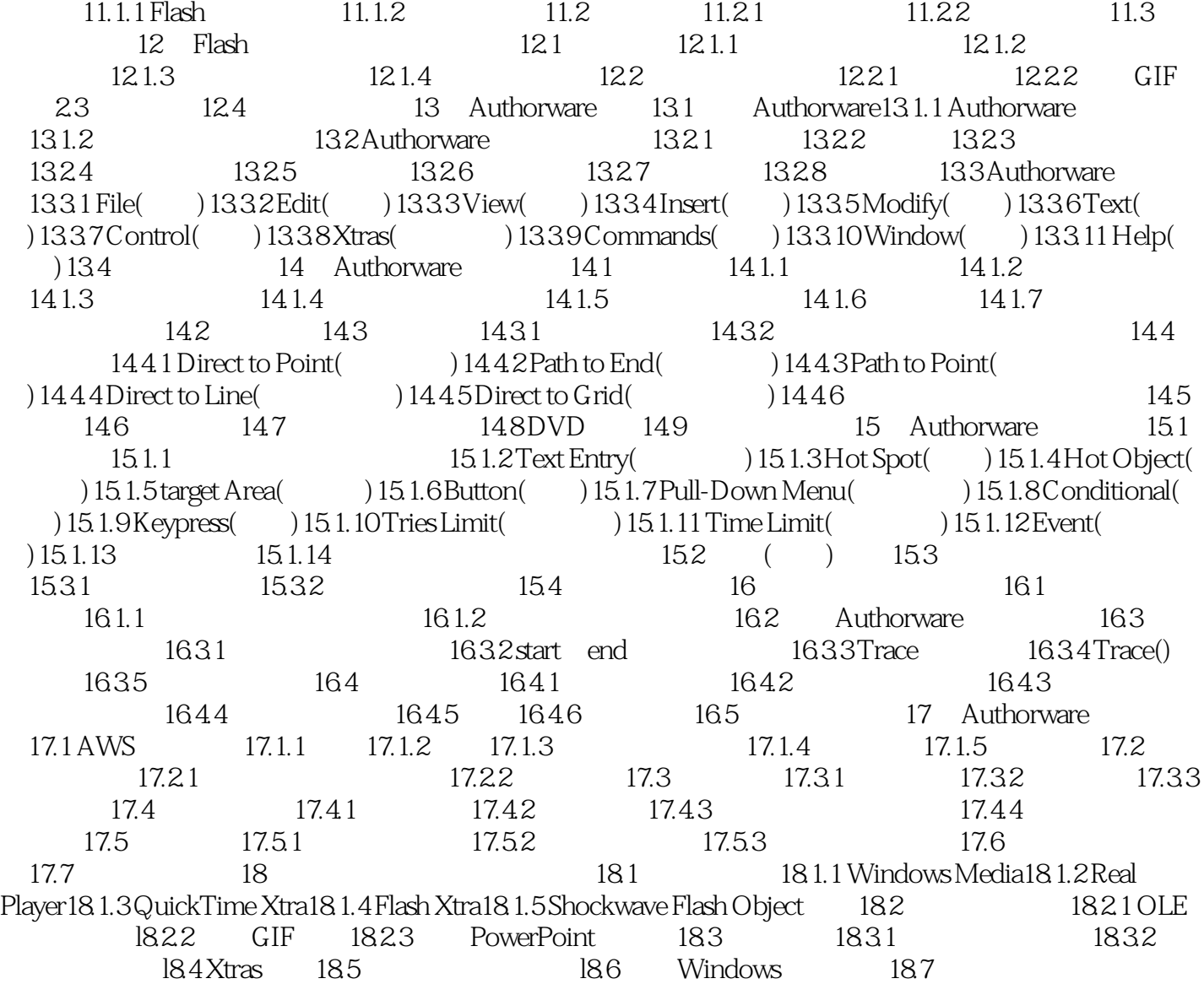

 $<<$  and  $>>$ 

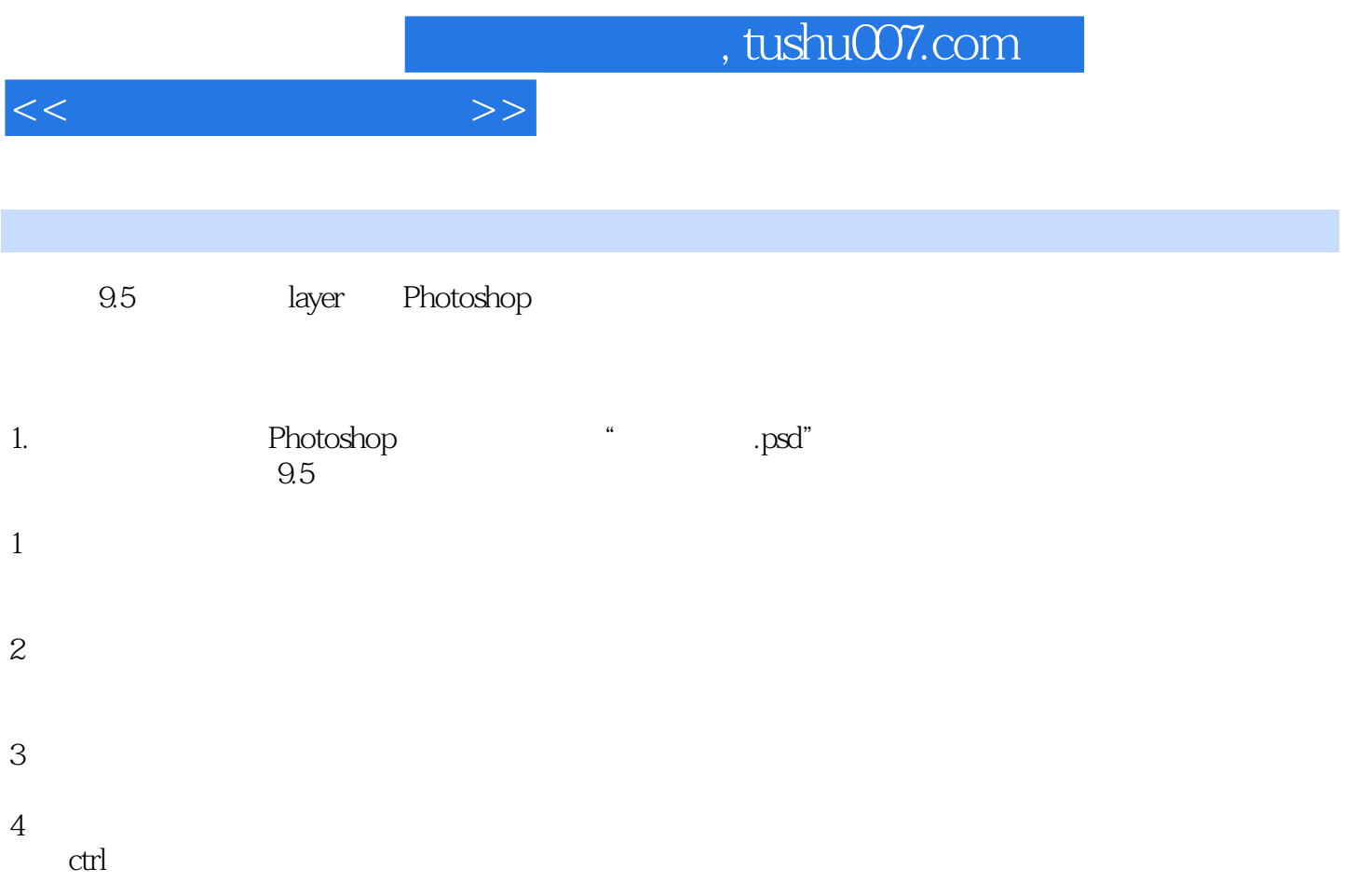

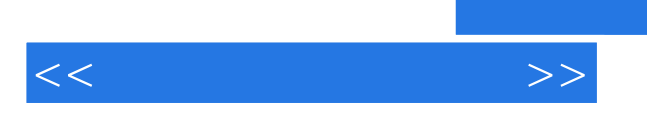

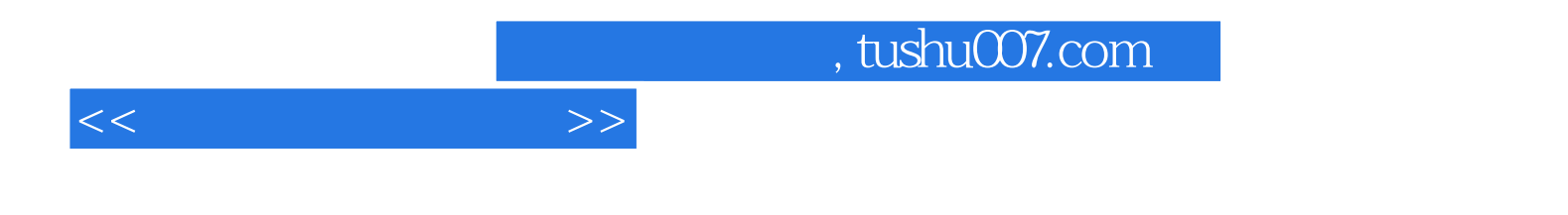

本站所提供下载的PDF图书仅提供预览和简介,请支持正版图书。

更多资源请访问:http://www.tushu007.com